**UNIVERSIDAD AUTÓNOMA "JUAN MISAEL SARACHO" FACULTAD DE CIENCIAS Y TECNOLOGÍA CARRERA DE INGENIERÍA INFORMÁTICA**

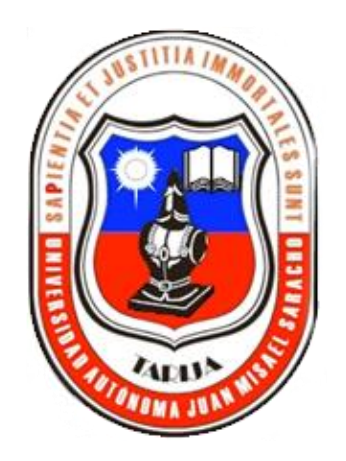

# **"MEJORAMIENTO DE LA ADMINISTRACIÓN DEL COLEGIO DE ABOGADOS ICATARIJA MEDIANTE USO DE LAS TICs".**

**Por:**

### **Lucia Guadalupe Zeballos Valdez**

Trabajo Final presentado a consideración de la **"UNIVERSIDAD AUTÓNOMA JUAN MISAEL SARACHO"**, como requisito para optar el grado académico de Licenciatura en Ingeniería Informática.

**TARIJA – BOLIVIA**

#### **DEDICATORIA:**

El presente trabajo lo dedico a Dios, a mis padres, en especial a mi Madre que me brindó su apoyo incondicional durante el transcurso de estos años de estudio y que hizo realidad un sueño personal.

#### **AGRADECIMIENTOS:**

Mis más sinceros agradecimientos a la UAJMS a mis docentes guías, a los docentes que siempre han estado predispuestos a compartir sus conocimientos y a las personas que estuvieron apoyándome y dándome aliento para seguir adelante.

# **ÍNDICE DE CONTENIDO**

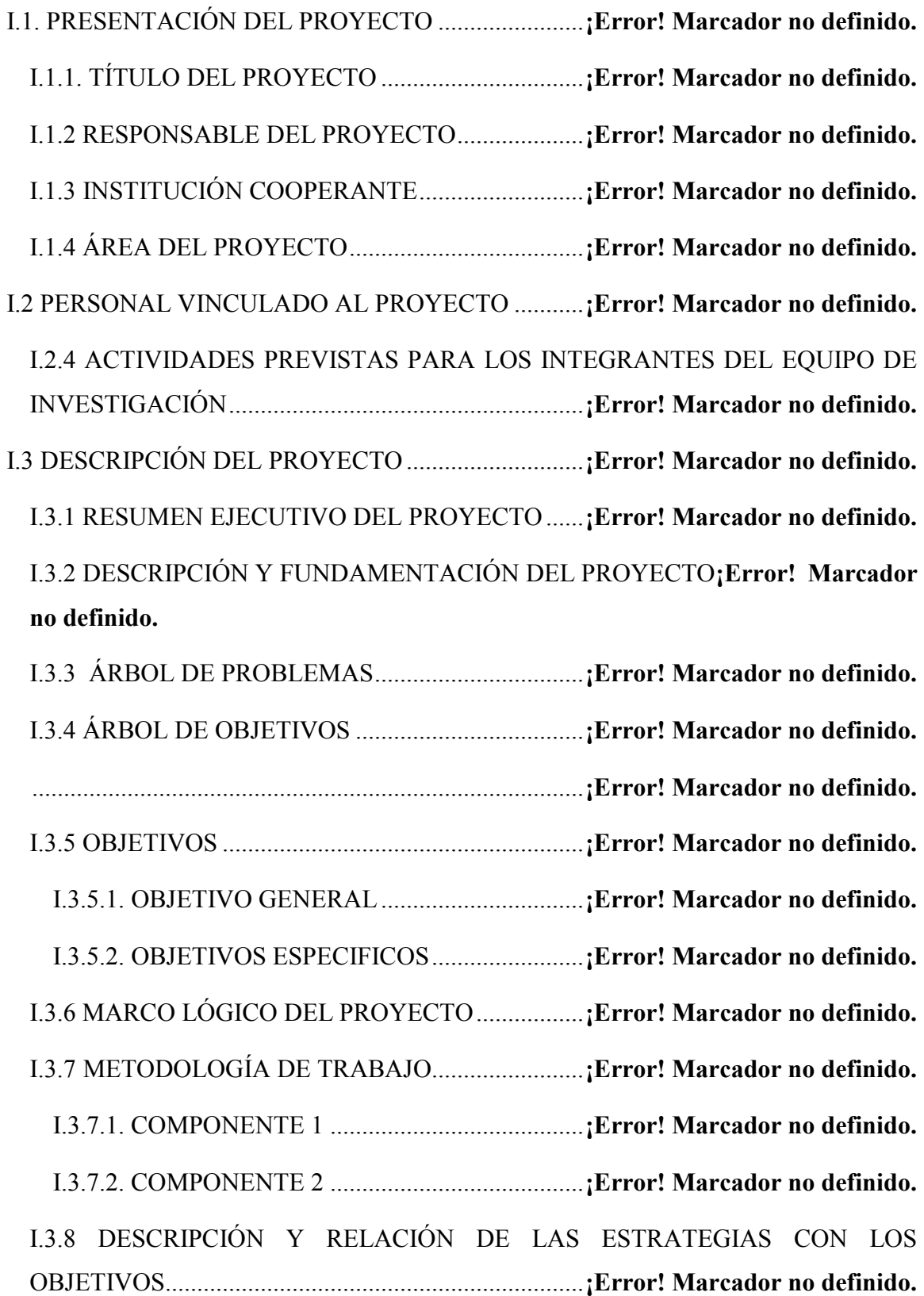

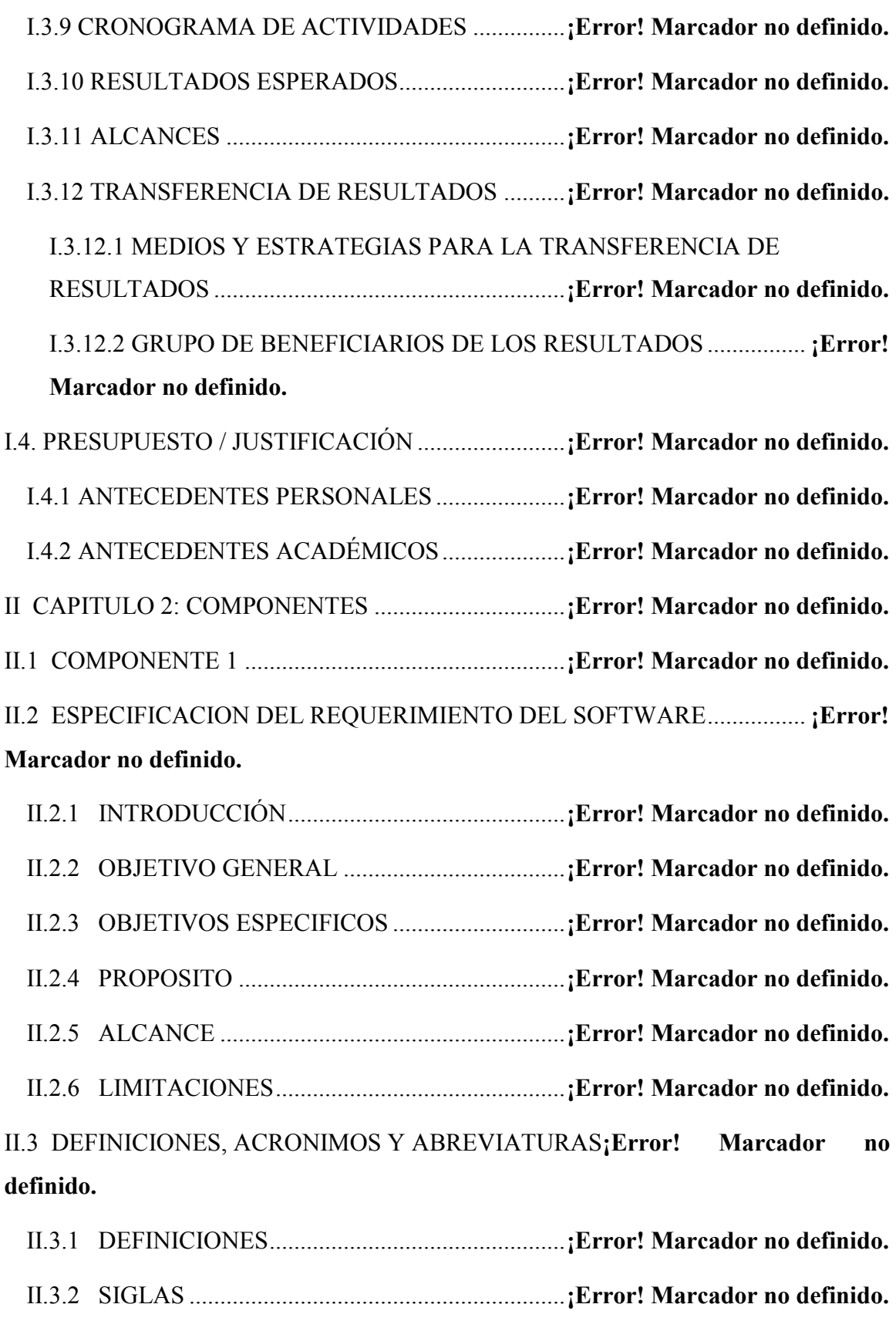

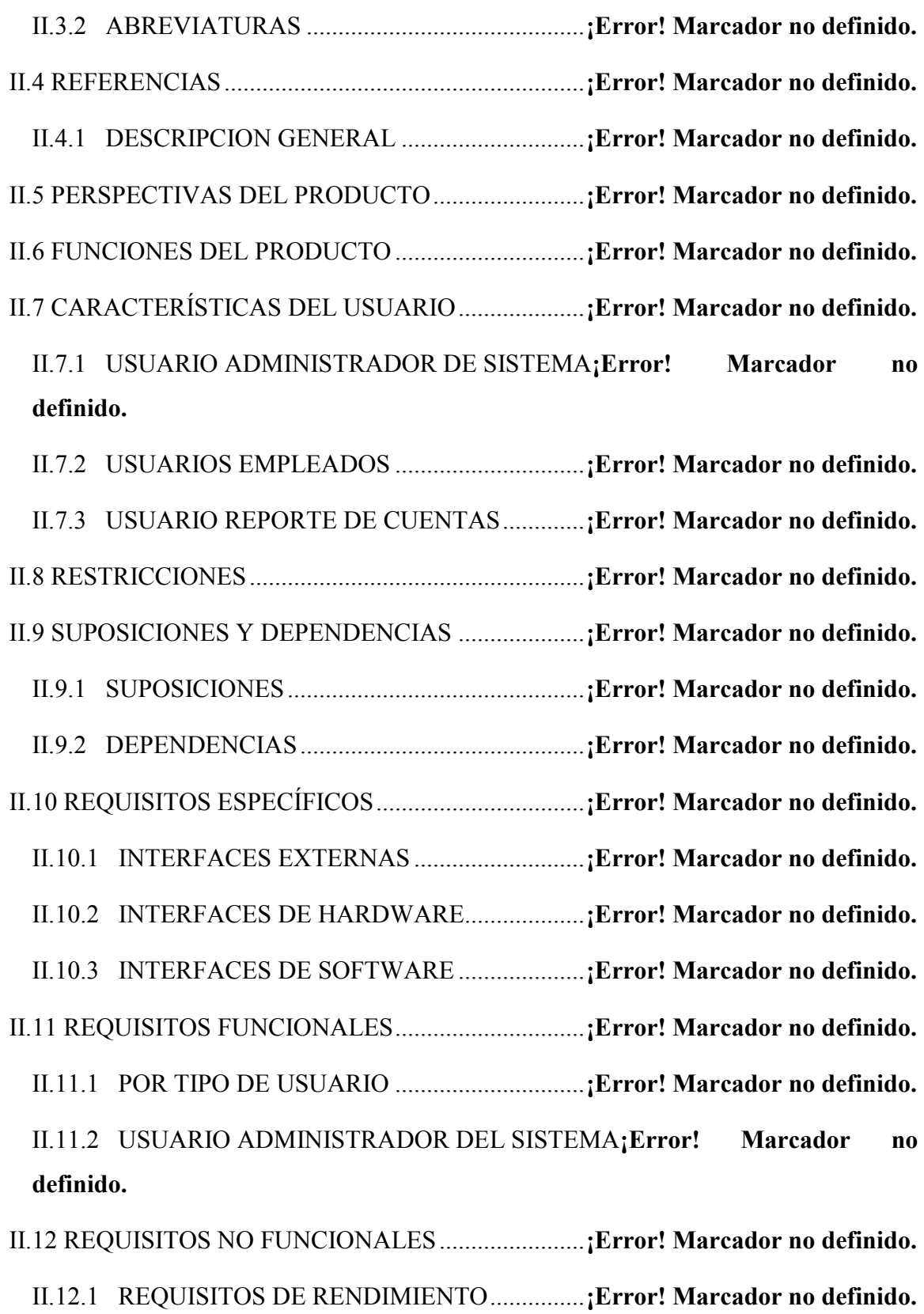

II.12.2 REQUISITOS DE SEGURIDAD ...................**¡Error! Marcador no definido.**

II.13 METODOLOGÍA RUP PARA DESARROLLAR EL SOFTWARE ............ **¡Error! Marcador no definido.**

II.14 LOS DIAGRAMAS DE LENGUAJE UNIFICADO DE MODELADO ....... **¡Error! Marcador no definido.**

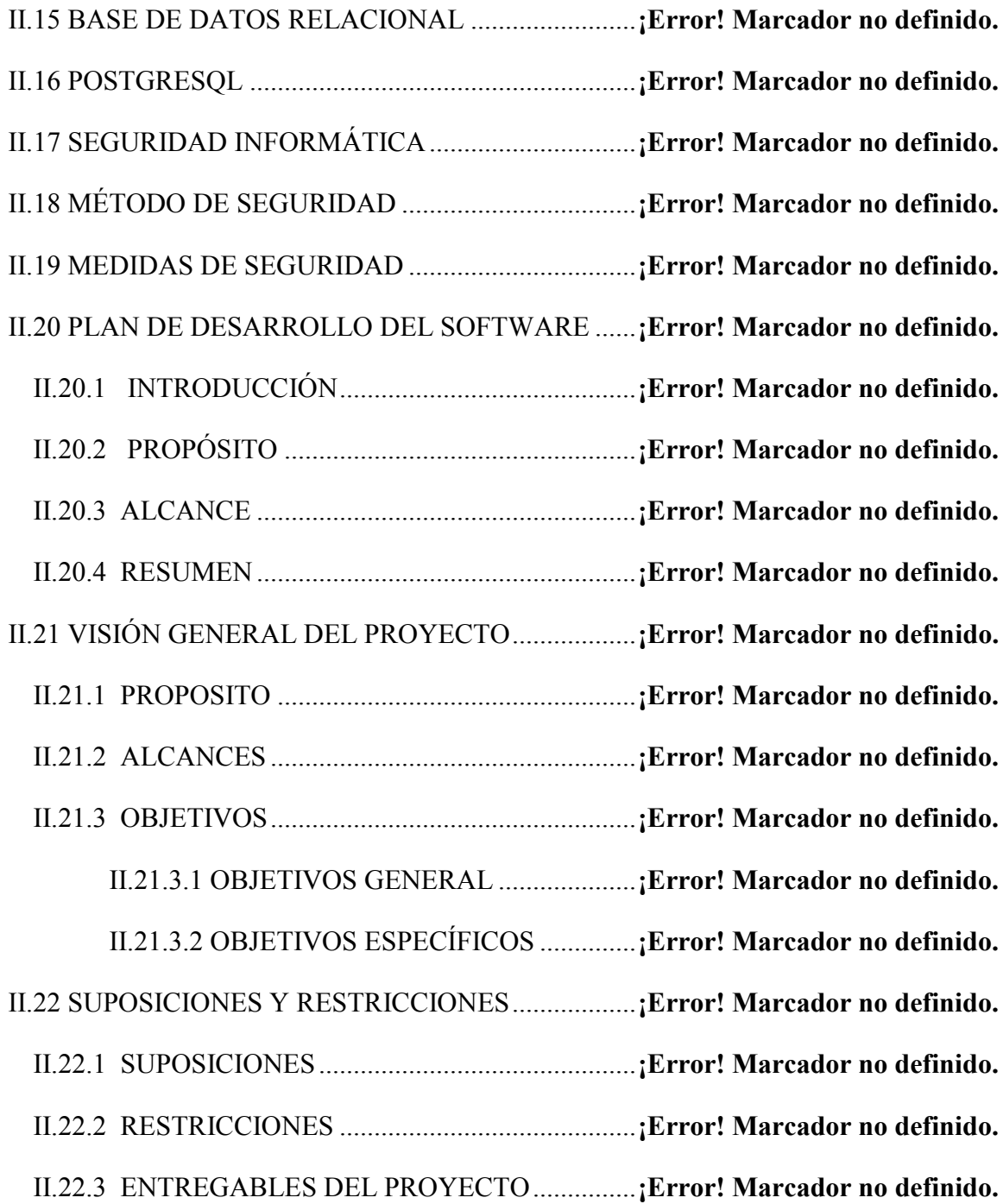

II.22.3.1 PLAN DEL DESARROLLO DEL SOFTWARE**¡Error! Marcador no definido.**

II.22.3.2 MODELO DE CASOS DEL USO DEL NEGOCIO**¡Error! Marcador no definido.**

II.22.3.3 MODELO DE OBJETOS DEL NEGOCIO........**¡Error! Marcador no definido.**

II.22.3.4 MODELO DE CASOS DE USO DEL SISTEMA...**¡Error! Marcador no definido.**

II.22.3.5 ESPECIFICACIÓN DE CASOS DE USO ........**¡Error! Marcador no definido.**

II.22.3.6 VISION................................................**¡Error! Marcador no definido.**

II.22.3.7 DISEÑO DE INTERFASES DE USUARIO ......**¡Error! Marcador no definido.**

II.22.3.8 MODELO DE ANÁLISIS Y DISEÑO...............**¡Error! Marcador no definido.**

II.22.3.9 MODELO DE DATOS ......................**¡Error! Marcador no definido.**

II.22.3.10 MODELO DE IMPLEMENTACIÓN..............**¡Error! Marcador no definido.**

II.22.3.11 MODELO DE DESPLIEGUE .........**¡Error! Marcador no definido.** II.22.3.12 CASOS DE PRUEBA .......................**¡Error! Marcador no definido.** II.22.3.13 PLAN DE ITERACIÓN....................**¡Error! Marcador no definido.** II.22.3.14 EVALUACIÓN DE ITERACIÓN ....**¡Error! Marcador no definido.** II.22.3.15 MANUAL DE INSTALACION .......**¡Error! Marcador no definido.** II.22.3.16 MATERIAL DE APOYO AL USUARIO FINAL.**¡Error! Marcador no definido.**

II.22.3.17 PRODUCTO......................................**¡Error! Marcador no definido.**

II.22.3.18 EVOLUCIÓN DEL PLAN DEL DESARROLLO DEL SOFTWARE ............................................................................**¡Error! Marcador no definido.** II.22.4 ORGANIZACIÓN DEL PROYECTO.............**¡Error! Marcador no definido.** II.22.4.1 PARTICIPANTES DEL PROYECTO**¡Error! Marcador no definido.** II.22.4.2 INTERFACES EXTERNAS ...............**¡Error! Marcador no definido.** II.22.5 ROLES Y RESPONSABILIDADES ...............**¡Error! Marcador no definido.** II.22.6 GESTIÓN DEL PROCESO .............................**¡Error! Marcador no definido.** II.22.6.1 ESTIMACIONES DEL PROYECTO.**¡Error! Marcador no definido.** II.22.6.2 MÉTODO COCOMO BÁSICO..........**¡Error! Marcador no definido.** II.22.6.3 MÉTODO COCOMO INTERMEDIO**¡Error! Marcador no definido.** II.22.7 PLAN DEL PROYECTO.................................**¡Error! Marcador no definido.** II.22.7.1 PLAN DE LAS FASES.......................**¡Error! Marcador no definido.** II.22.7.2 CALENDARIO DEL PROYECTO ....**¡Error! Marcador no definido.** II.22.8 SEGUIMIENTO Y CONTROL DEL PROYECTO**¡Error! Marcador no definido.**

II.22.8.1 GESTIÓN DE REQUISITOS .............**¡Error! Marcador no definido.** II.22.8.2 CONTROL DE PLAZOS....................**¡Error! Marcador no definido.** II.22.8.3 CONTROL DE CALIDAD.................**¡Error! Marcador no definido.** II.22.8.4 GESTIÓN DE RIESGOS ....................**¡Error! Marcador no definido.** II.22.8.5 GESTIÓN DE CONFIGURACIONES...............**¡Error! Marcador no definido.**

II.23 MODELO DE CASOS DE USO DEL SISTEMA ..**¡Error! Marcador no definido.**

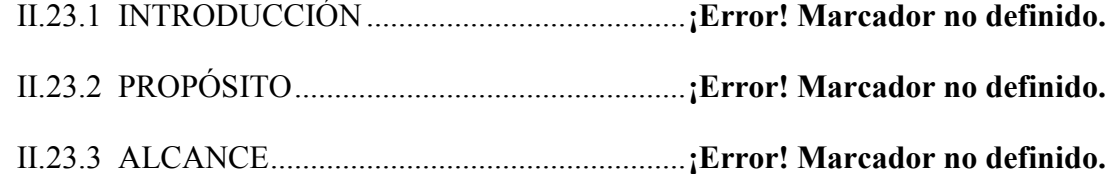

II.24 MODELO DE CASOS DE USO DEL NEGOCIO .**¡Error! Marcador no definido.**

II.24.1 DESCRIPCIÓN DE ACTORES DE CASOS DE USO DEL NEGOCIO

...................................................................................**¡Error! Marcador no definido.** ..........................................................................................**¡Error! Marcador no definido.** II.25.1 INTRODUCCIÓN........................................**¡Error! Marcador no definido.** II.25.2 PROPÓSITO.................................................**¡Error! Marcador no definido.** II.25.3 ALCANCE....................................................**¡Error! Marcador no definido.** II.25.4.1 DIAGRAMA DE CASO DE USO DE NEGOCIO – INGESAR AL SISTEMA...........................................................**¡Error! Marcador no definido.** II.25.4.2 DIAGRAMA DE CASO DE USO DE NEGOCIO – REGISTRO COLEGIAL........................................................**¡Error! Marcador no definido.** II.25.4.3 DIAGRAMA DE CASO DE USO DE NEGOCIO – REGISTRO CURSOS ............................................................**¡Error! Marcador no definido.** II.25.4.4 DIAGRAMA DE CASO DE USO DE NEGOCIO – REGISTRO APORTES..........................................................**¡Error! Marcador no definido.** II.25.4.5 DIAGRAMA DE CASO DE USO DE NEGOCIO – SALIR DEL SISTEMA...........................................................**¡Error! Marcador no definido.** II.26 MODELO DE CASOS DE USO DEL SISTEMA .**¡Error! Marcador no definido.** II.26.1 INTRODUCCIÓN.........................................**¡Error! Marcador no definido.** II.26.2 PROPÓSITO..................................................**¡Error! Marcador no definido.** II.26.3 ALCANCE.....................................................**¡Error! Marcador no definido.** II.26.4.1 DIAGRAMAS DE CASO DE USO....**¡Error! Marcador no definido.** II.26.4.2 DIAGRAMAS DE CASO DE USO - GENERAL...**¡Error! Marcador no definido.** II.26.4.3 DIAGRAMAS DE CASO DE USO DEL SISTEMA ESPECÍFICO ............................................................................**¡Error! Marcador no definido.** II.26.5 ESPECIFICACIONES DE CASOS DE USO...**¡Error! Marcador no definido.**

II.26.5.1 INTRODUCCIÓN......................................**¡Error! Marcador no definido.**

II.26.5.2 PROPÓSITO...........................................**¡Error! Marcador no definido.**

II.26.5.3 ALCANCE..............................................**¡Error! Marcador no definido.**

II.26.5.4 ESPECIFICACIÓN DE LOS CASOS DE USO ........**¡Error! Marcador no definido.**

II.26.5.4.1 CASO DE USO: AUTENTIFICAR USUARIOS**¡Error! Marcador no definido.**

II.26.5.4.2 CASO DE USO: REGISTRAR PERSONA ........**¡Error! Marcador no definido.**

II.26.5.4.3 CASO DE USO MODIFICAR/ELIMINAR PERSONA ........... **¡Error! Marcador no definido.**

II.26.5.4.4 CASO DE USO REGISTRAR USUARIO..........**¡Error! Marcador no definido.**

II.1.9.2.5 CASO DE USO MODIFICAR/ELIMINAR USUARIO.............. **¡Error! Marcador no definido.**

II.26.5.4.7 CASO DE USO MODIFICAR/ELIMINAR APORTE .............. **¡Error! Marcador no definido.**

II.26.5.4.11 CASO DE USO MODIFICAR/ELIMINAR ROL..**¡Error! Marcador no definido.**

II.26.5.4.12 CASO DE USO CURSOS .................**¡Error! Marcador no definido.**

II.26.5.4.13 MODIFICAR/ELIMINAR CURSOS **¡Error! Marcador no definido.**

II.26.5.4.14 GESTIÓN CERTIFICACIONES.......**¡Error! Marcador no definido.**

II.26.5.4.15 GENERAR REPORTES GENERAL **¡Error! Marcador no definido.**

II.27 MODELO DE DATOS...........................................**¡Error! Marcador no definido.**

II.27.1 INTRODUCCIÓN.........................................**¡Error! Marcador no definido.**

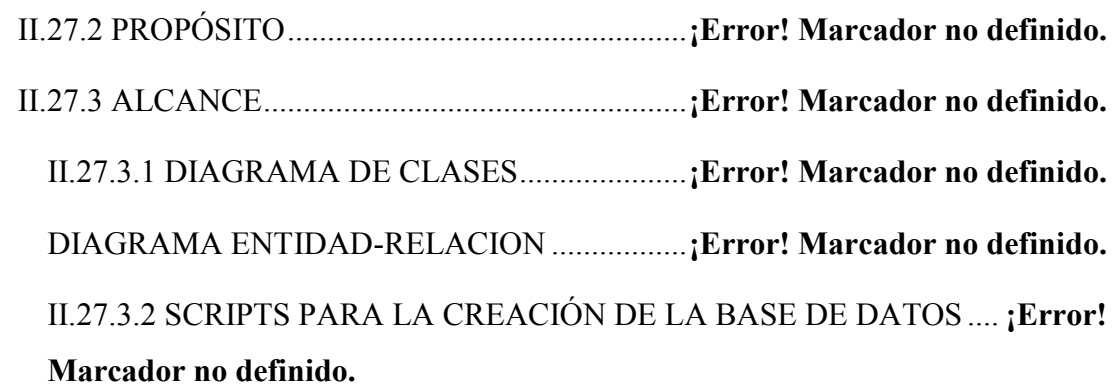

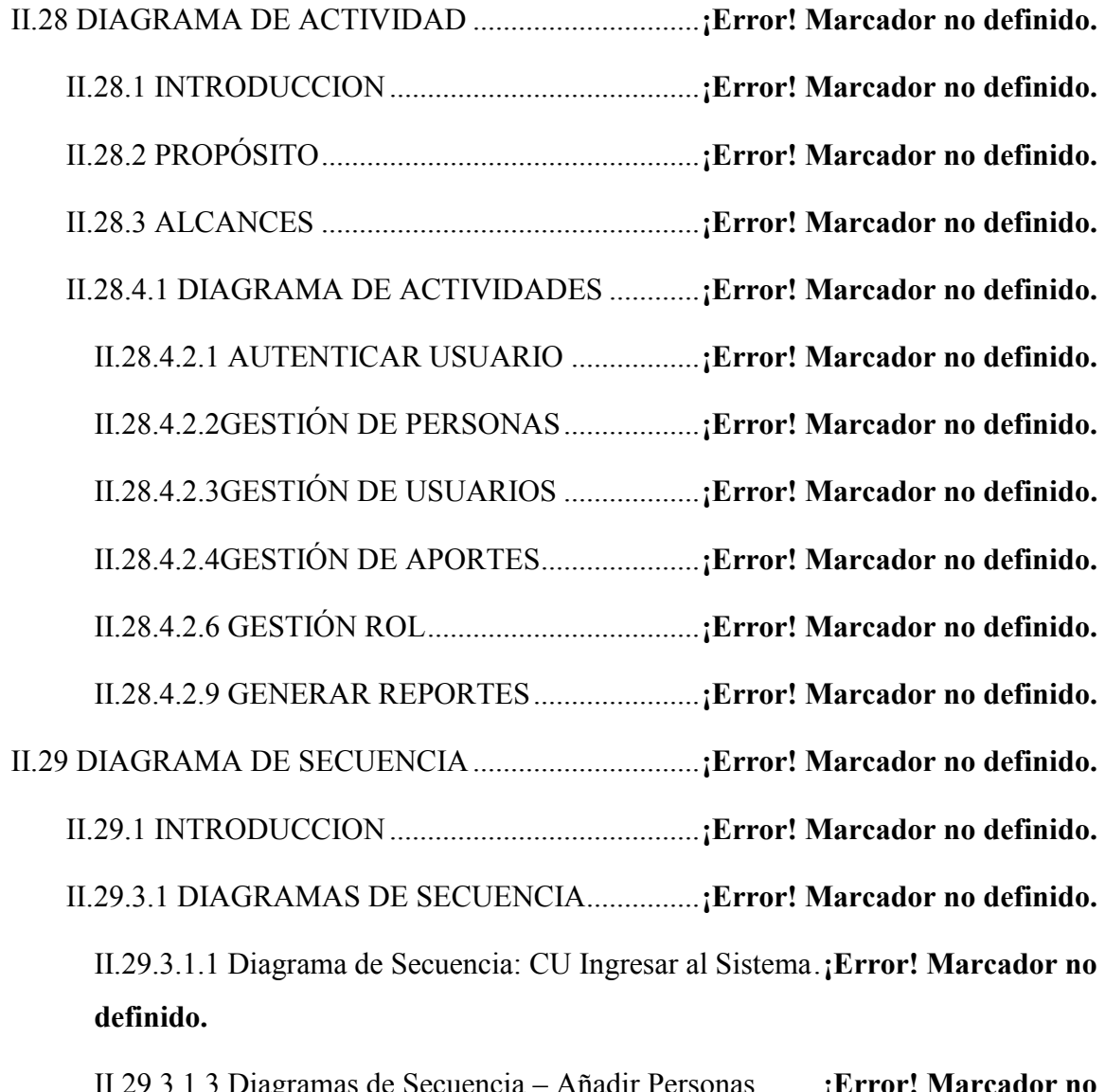

II.29.3.1.3 Diagramas de Secuencia – Añadir Personas........**¡Error! Marcador no definido.**

II.29.3.1.4 Diagramas de Secuencia – Modificar Personas ...**¡Error! Marcador no definido.**

II.29.3.1.5 Diagramas de Secuencia – Borrar Persona ..........**¡Error! Marcador no definido.**

II.29.3.1.6 Diagramas de Secuencia – Listar Usuarios..........**¡Error! Marcador no definido.**

II.29.3.1.7 Diagramas de Secuencia – Añadir Usuario..........**¡Error! Marcador no definido.**

II.29.3.1.7 Diagramas de Secuencia – Modificar Usuario.....**¡Error! Marcador no definido.**

II.29.3.1.8 Diagramas de Secuencia – Borrar Usuario ..........**¡Error! Marcador no definido.**

II.29.3.1.9 Diagramas de Secuencia – Gestionar Aportes .....**¡Error! Marcador no definido.**

II.29.3.1.10 Diagramas de Secuencia – Gestionar Colegiales**¡Error! Marcador no definido.**

II.29.3.1.11 Diagramas de Secuencia – Gestión Roles..........**¡Error! Marcador no definido.**

II.29.3.1.12 Diagramas de Secuencia – Gestión Cursos........**¡Error! Marcador no definido.**

II.29.3.1.13 Diagramas de Secuencia – Reportes ..**¡Error! Marcador no definido.**

II.30 DIAGRAMA DE DESPLIEGUE ............................**¡Error! Marcador no definido.**

II.30.1 INTRODUCCION.........................................**¡Error! Marcador no definido.**

II.30.1 PROPOSITO..................................................**¡Error! Marcador no definido.**

II.31 DISEÑO DE INTERFASES DE USUARIO...........**¡Error! Marcador no definido.**

II.31.1 INTRODUCCIÓN.........................................**¡Error! Marcador no definido.**

II.31.2 PROPÓSITO..................................................**¡Error! Marcador no definido.**

II.31.3 ALCANCE.....................................................**¡Error! Marcador no definido.** II.32.1.1 DESCRIPCIÓN DE ASPECTOS GENERALES...**¡Error! Marcador no definido.**

II.32.1.2 OBJETIVO..............................................**¡Error! Marcador no definido.**

II.33 MEDIOS DE VERIFICACIÓN...............................**¡Error! Marcador no definido.**

II. COMPONENTE 2 ......................................................**¡Error! Marcador no definido.**

II.1.1 INTRODUCCIÓN.............................................**¡Error! Marcador no definido.**

II.2.2 PROPÓSITO .....................................................**¡Error! Marcador no definido.**

II.2.3 OBJETIVO GENERAL .....................................**¡Error! Marcador no definido.**

II.2.4 OBJETIVOS ESPECÍFICOS .............................**¡Error! Marcador no definido.**

II.2.5 METODOLOGÍA - PROPUESTA PEDAGÓGICA**¡Error! Marcador no definido.**

II.2.5.1 MEDIOS A UTILIZAR - ASPECTOS TÉCNICOS...**¡Error! Marcador no definido.**

II.2.5.2 TÉCNICAS DE ENSEÑANZAS A UTILIZAR.........**¡Error! Marcador no definido.**

II.2.5.1.1 TÉCNICA EXPOSITIVA......................**¡Error! Marcador no definido.** II.2.5.1.2 TÉCNICA CRONOLÓGICA ................**¡Error! Marcador no definido.** II.2.5.1.3 TÉCNICA DEL INTERROGATORIO .**¡Error! Marcador no definido.** II.2.5.1.4 TÉCNICA DE LA DISCUSIÓN ...........**¡Error! Marcador no definido.** II.2.5.1.5 TÉCNICA DE LA DEMOSTRACIÓN .**¡Error! Marcador no definido.** II.2.5.1.4 TÉCNICA DE LA EXPERIENCIA.......**¡Error! Marcador no definido.** II.2.5.2. DESCRIPCIÓN DE LOS MATERIALES DE CAPACITACIÓN.... **¡Error! Marcador no definido.**

II.2.5.3. MÉTODOS PARA LA EVALUACIÓN DEL CURSO...**¡Error! Marcador no definido.**

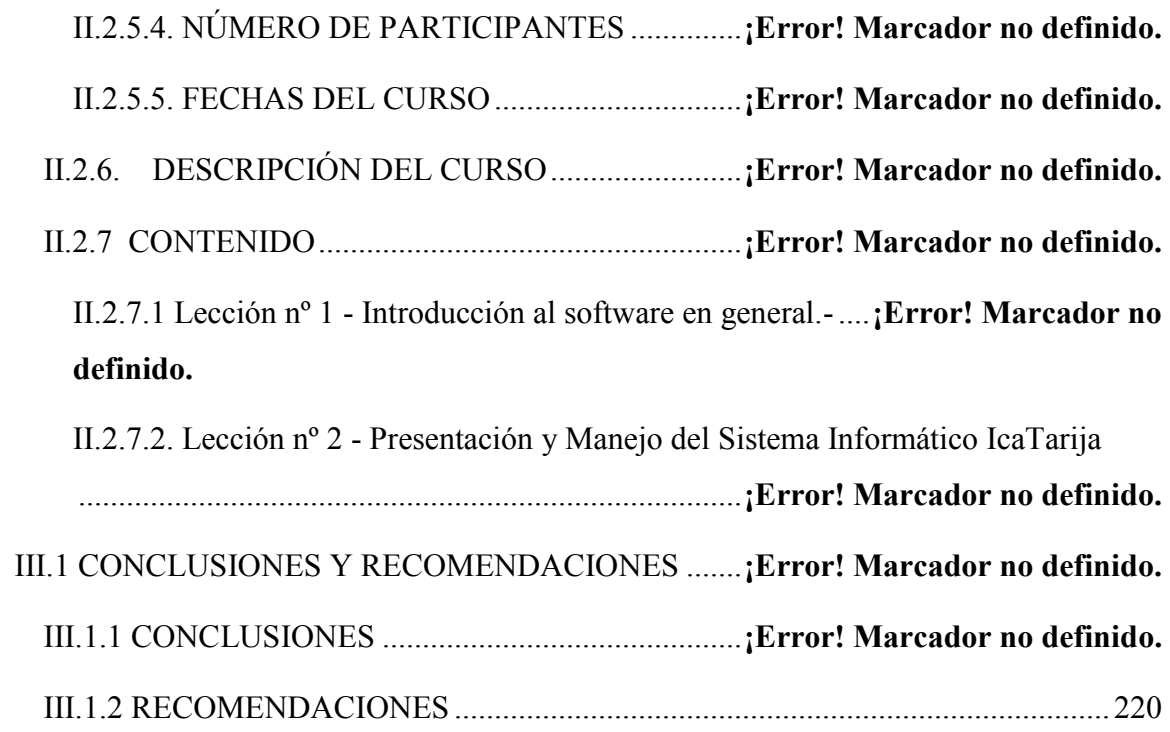

## **INDICE DE TABLAS**

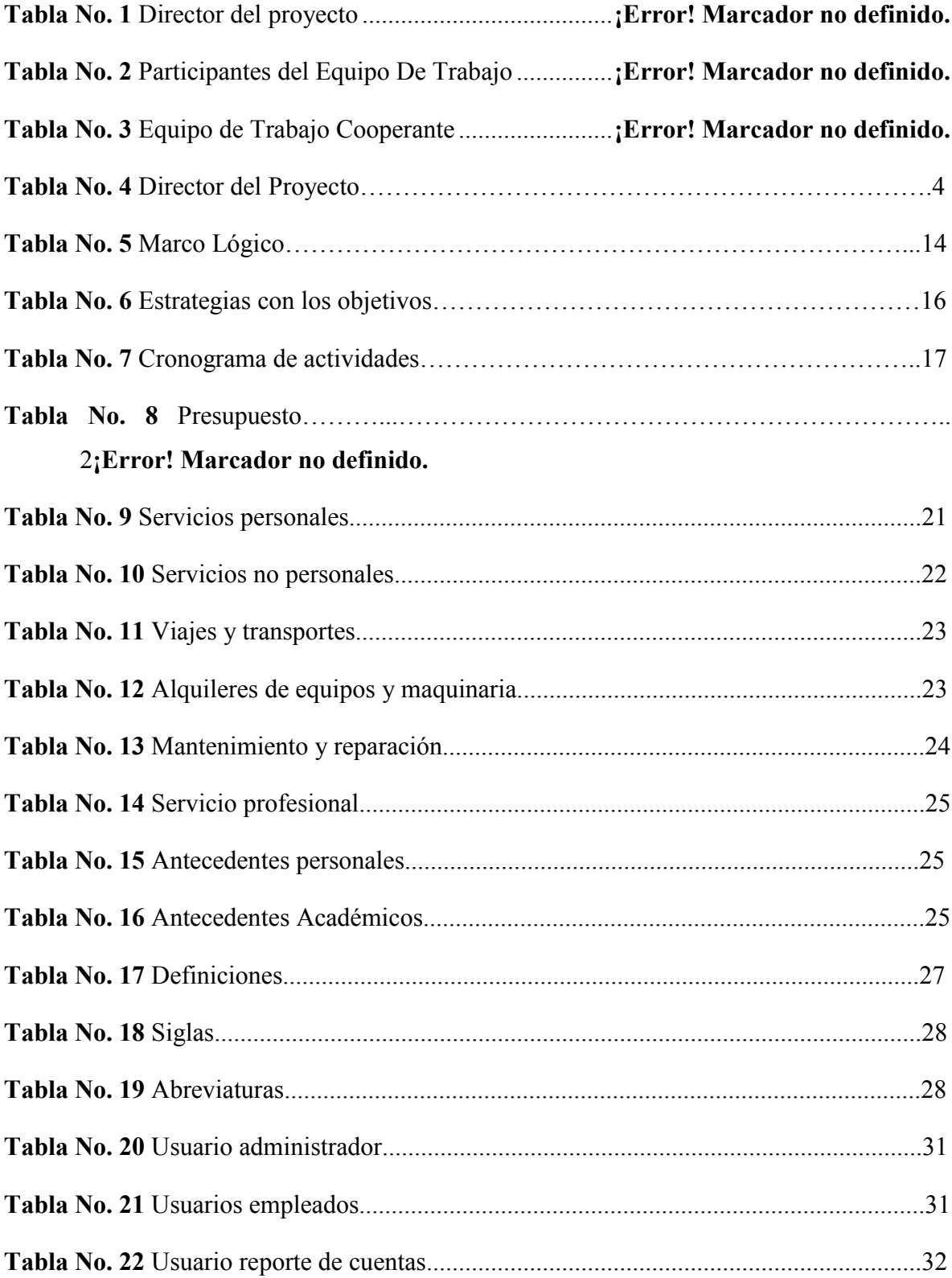

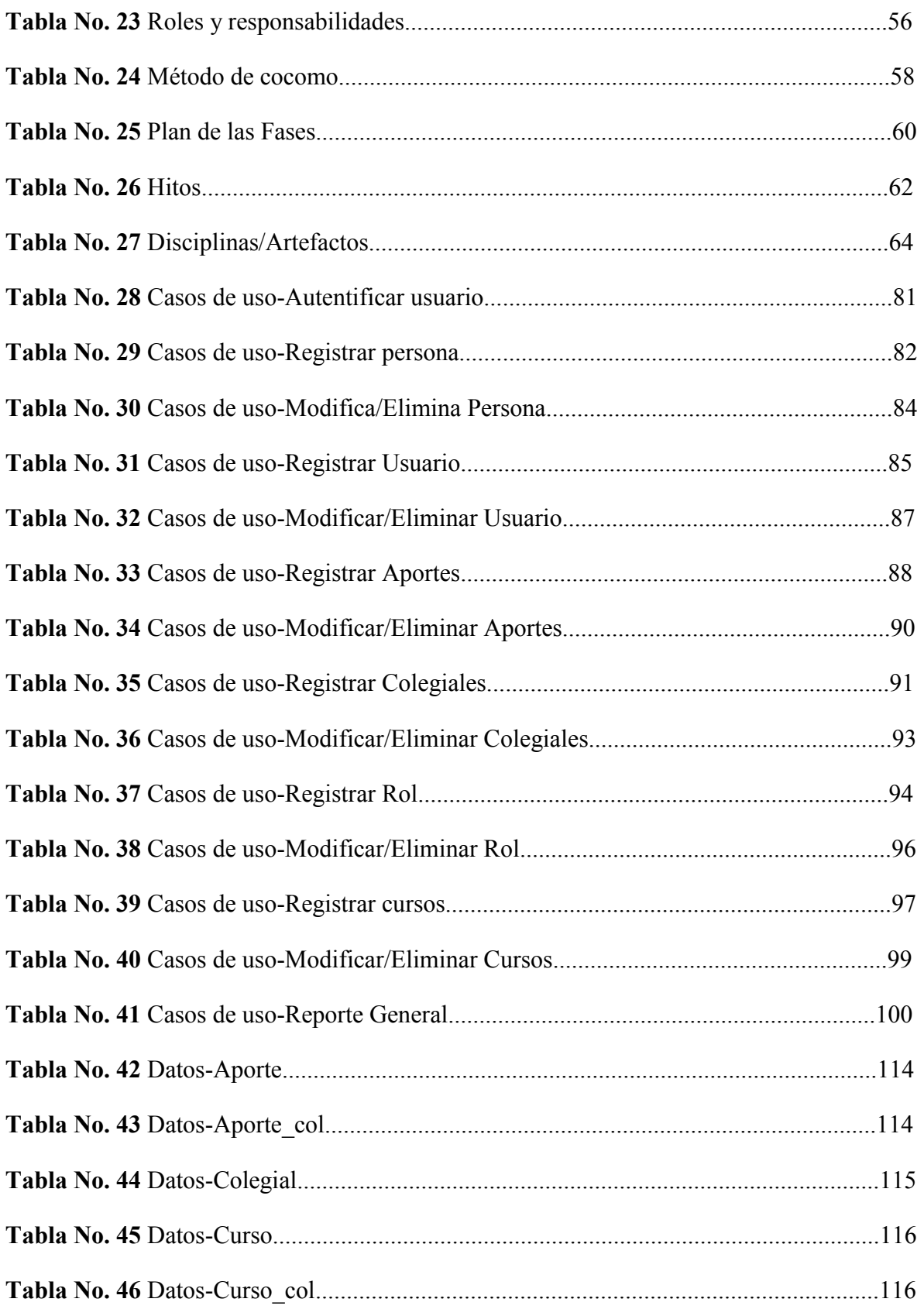

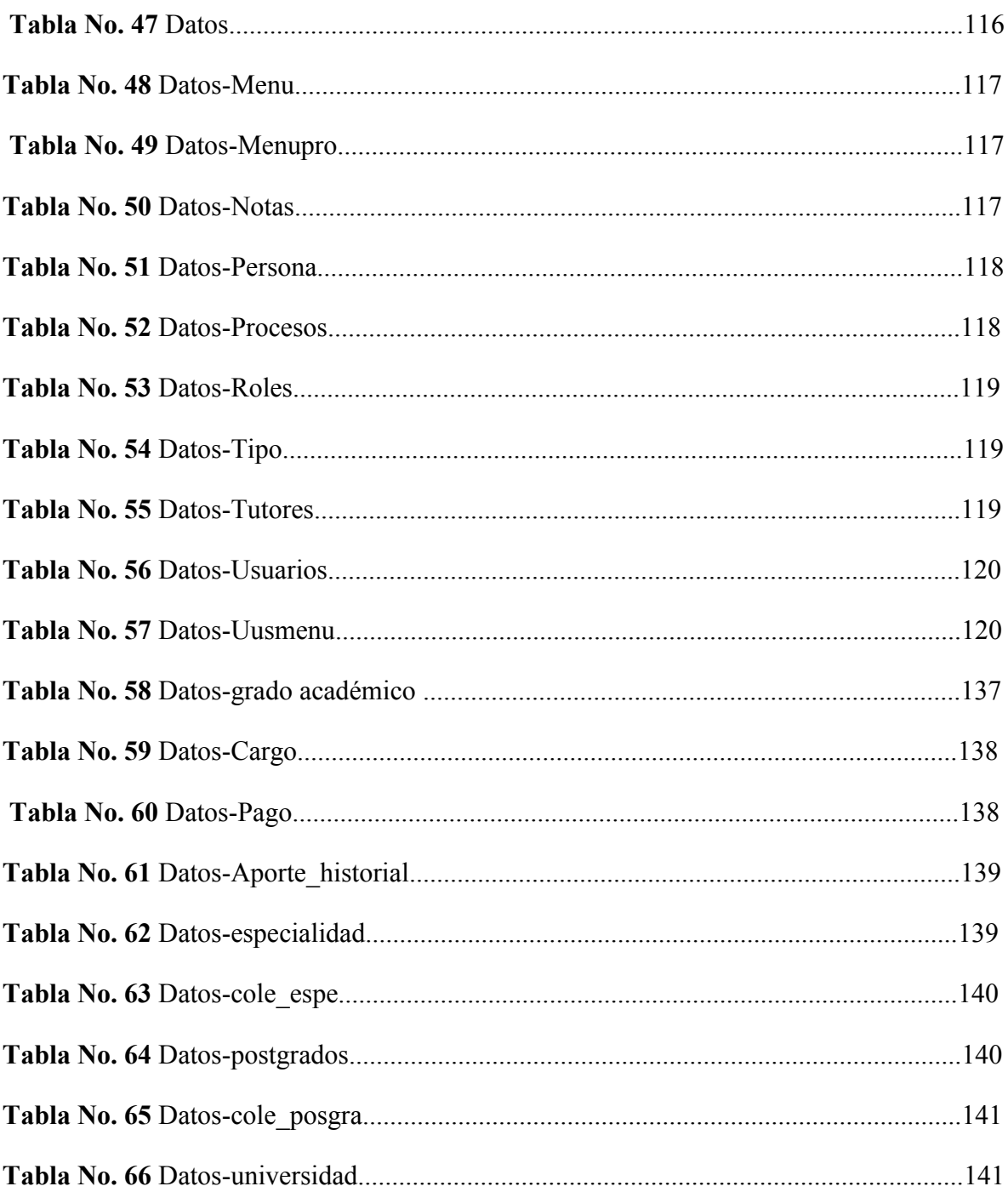

### **INDICE DE FIGURAS**

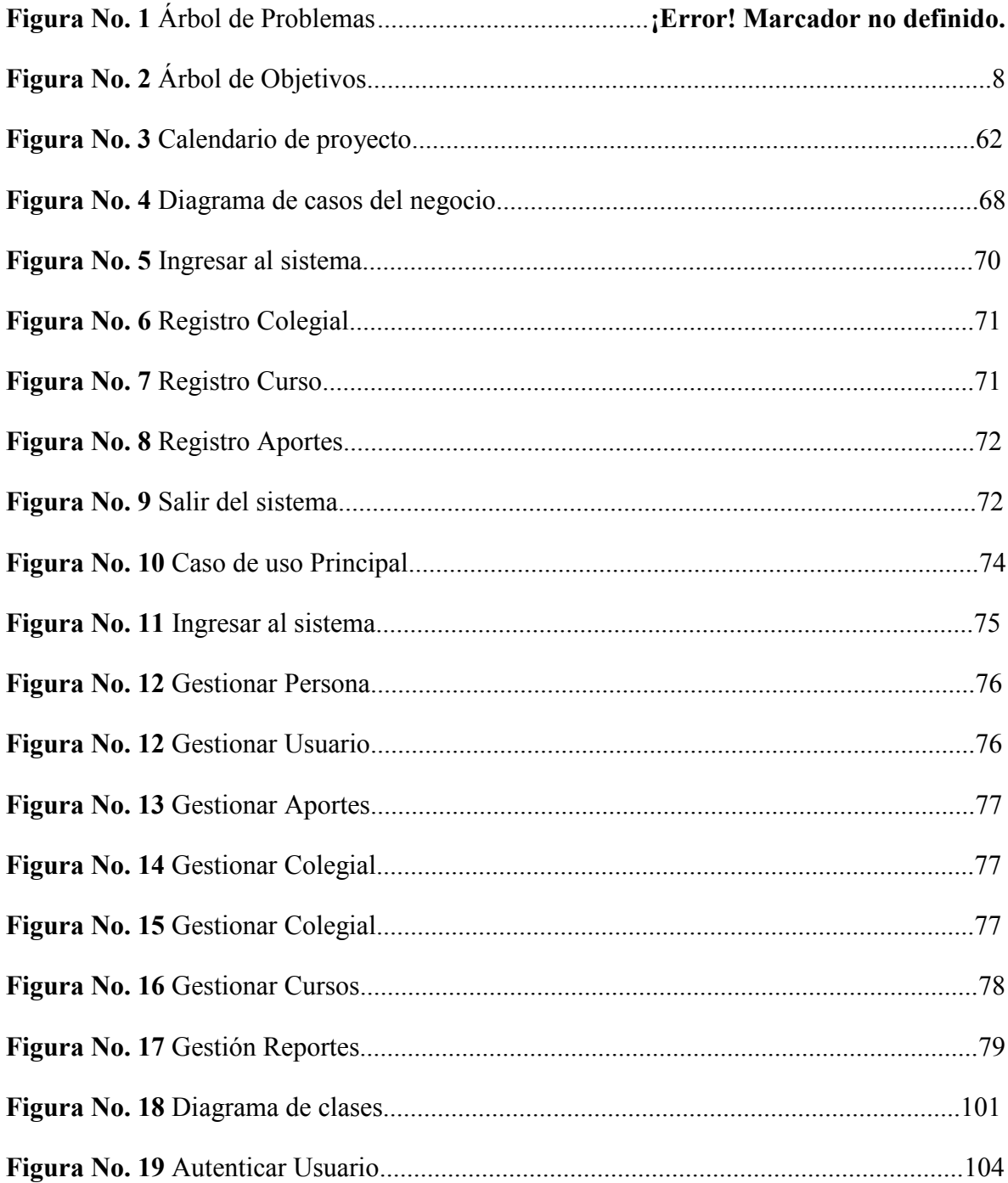

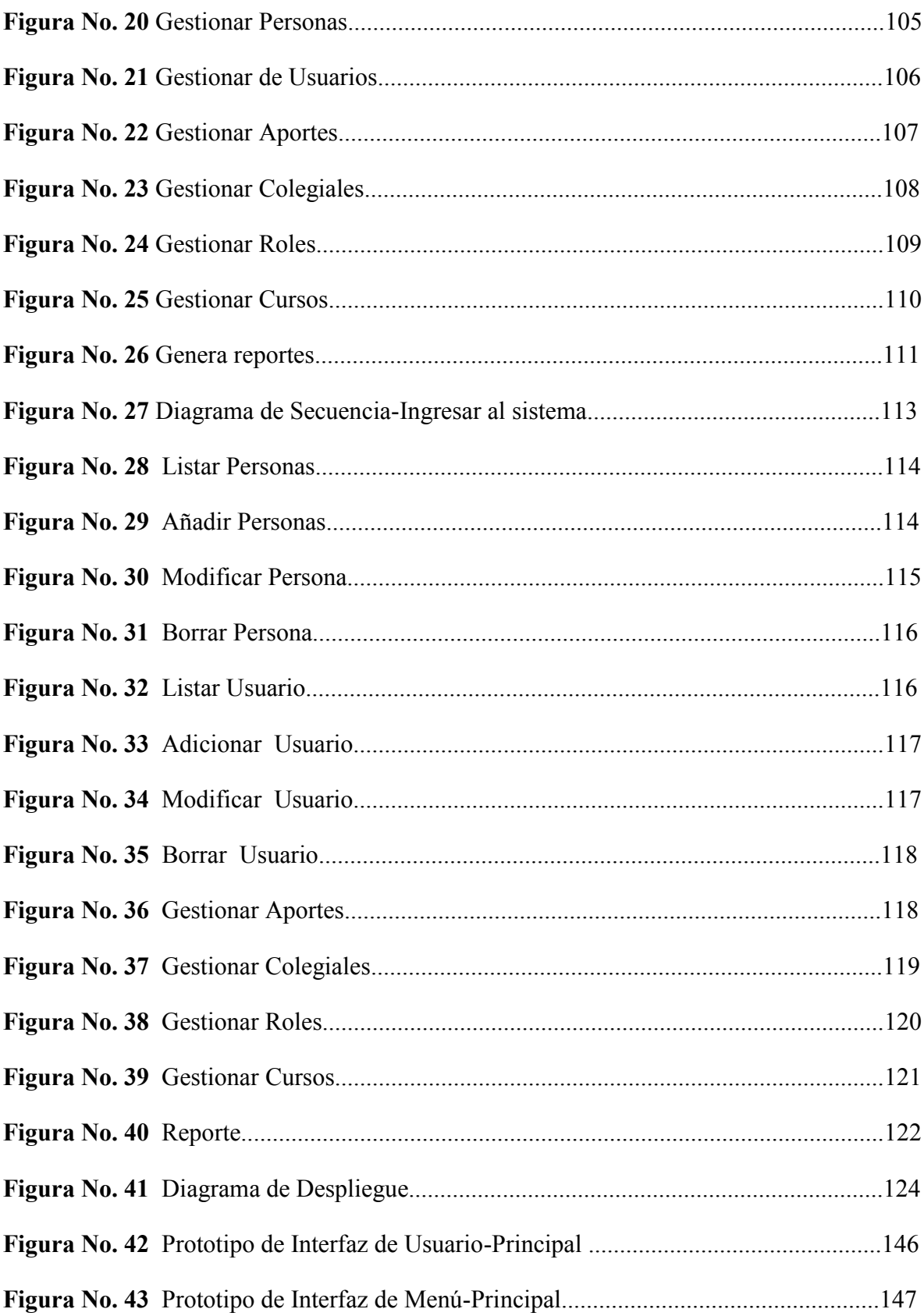

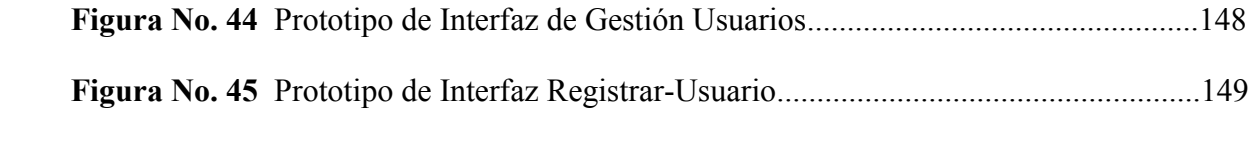

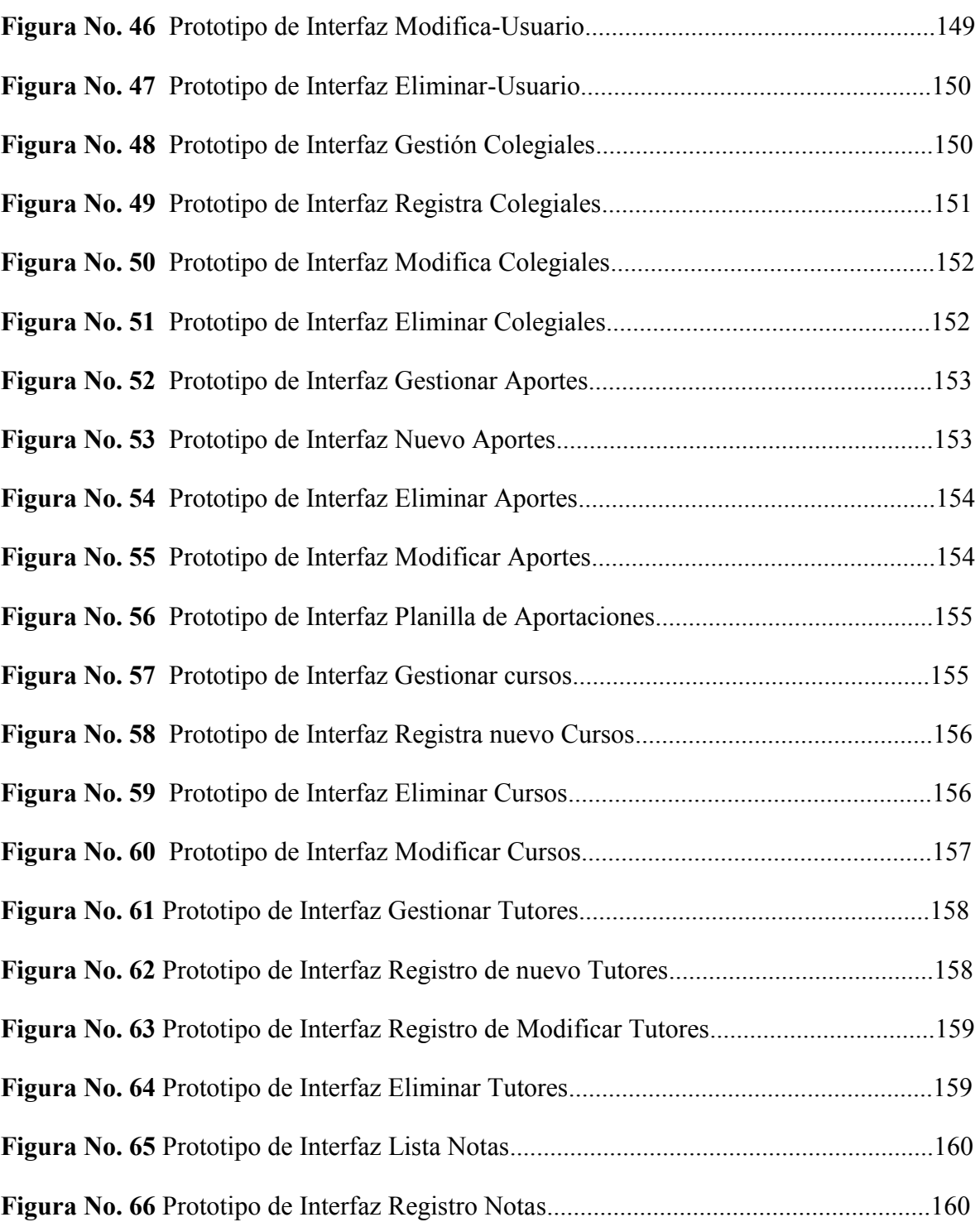

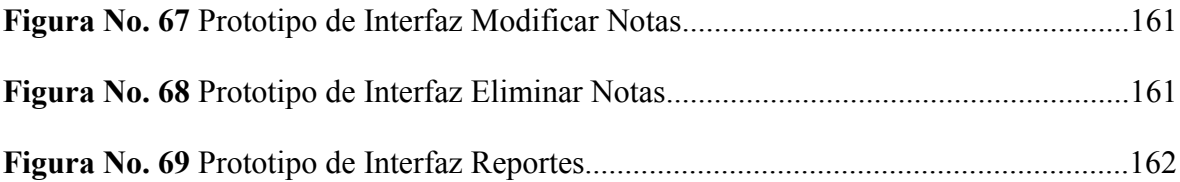